## **7.2 IW EINFÜHRUNG VISUAL BASIC FOR APPLICATIONS (VBA)**

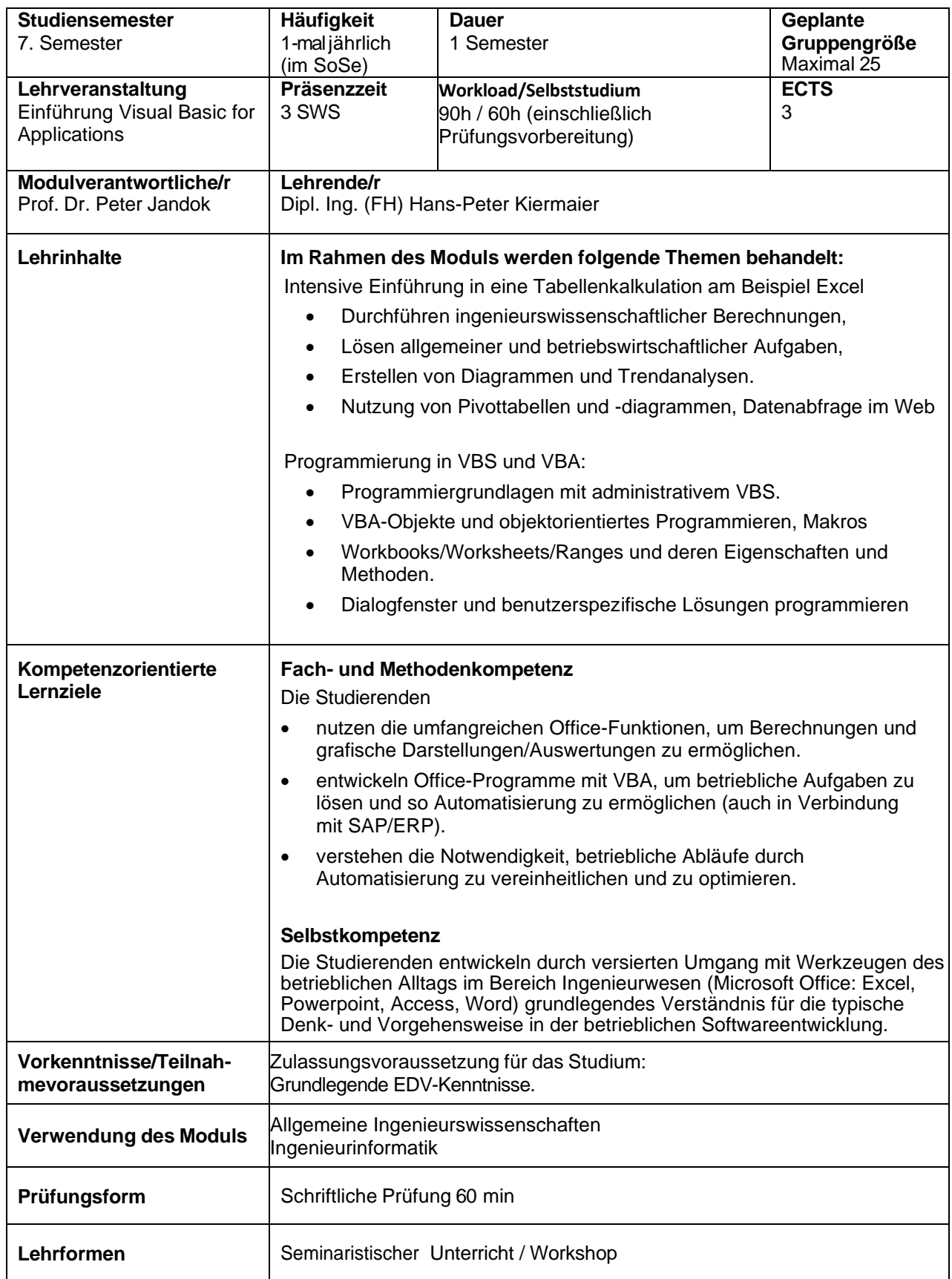

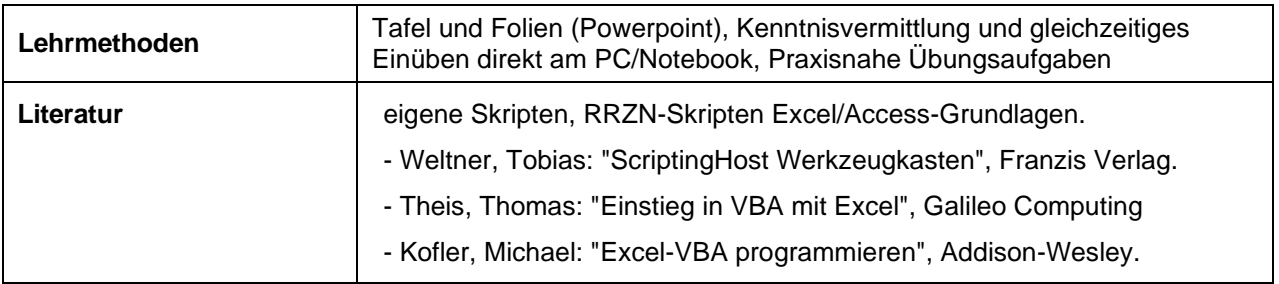